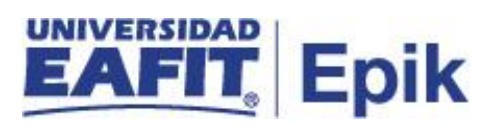

## **Solicitudes de reintegro de posgrado anteriores al año 2013**

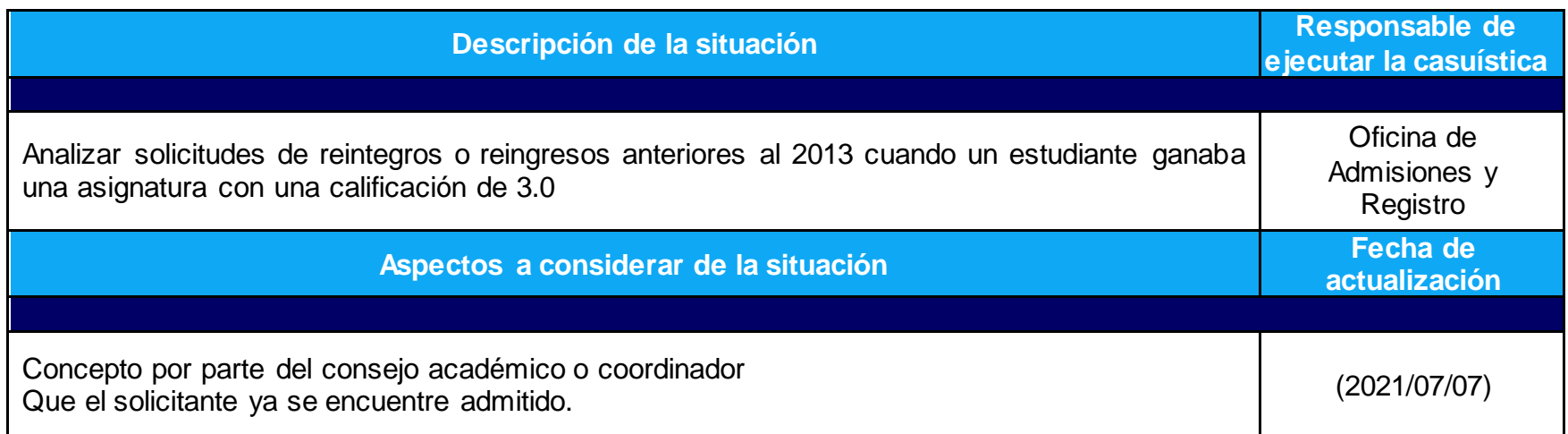

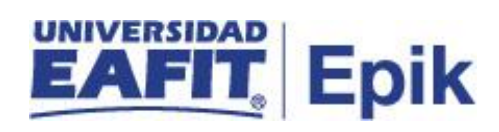

## **Desarrollo del paso a paso**

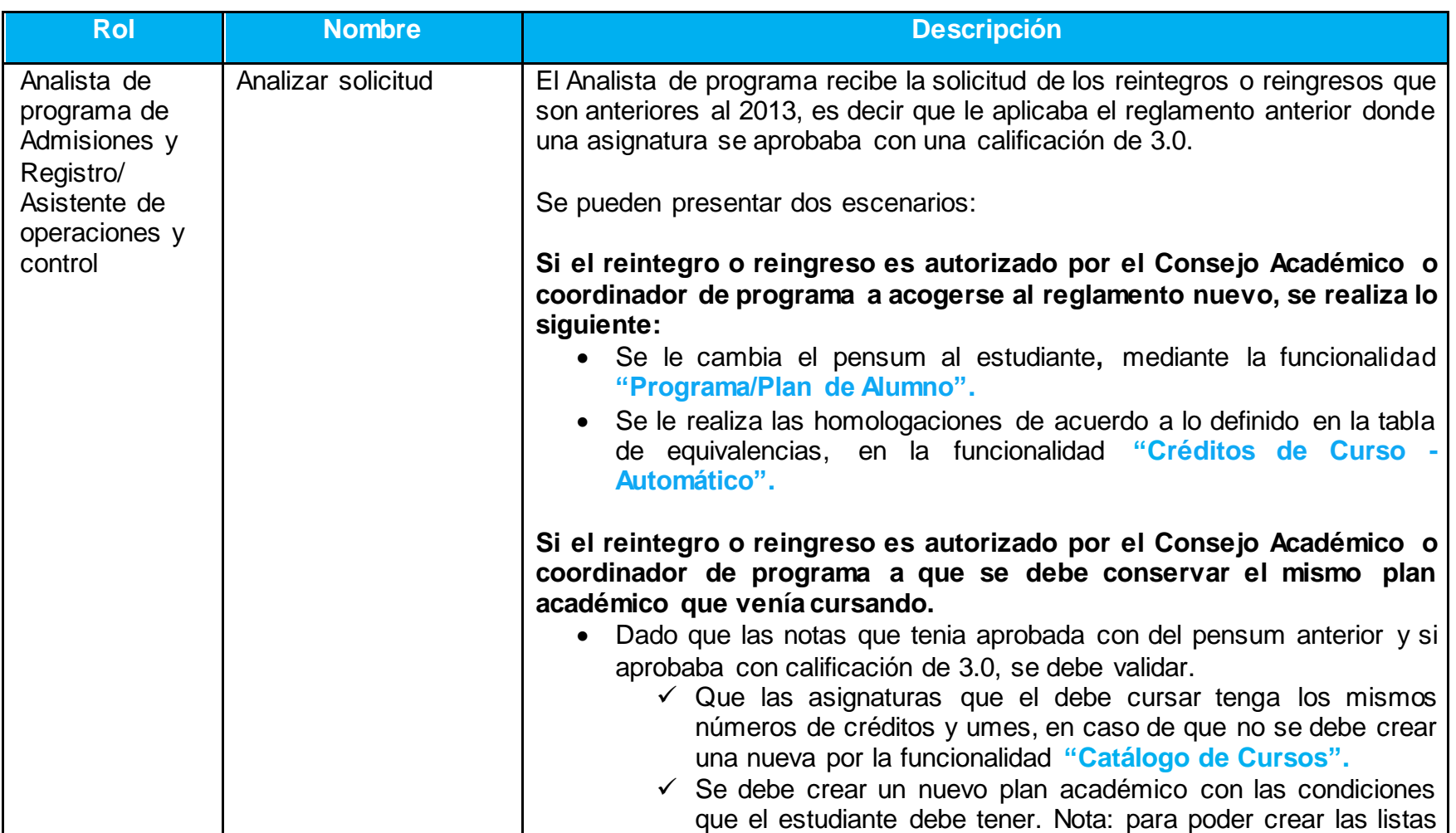

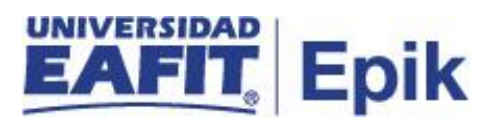

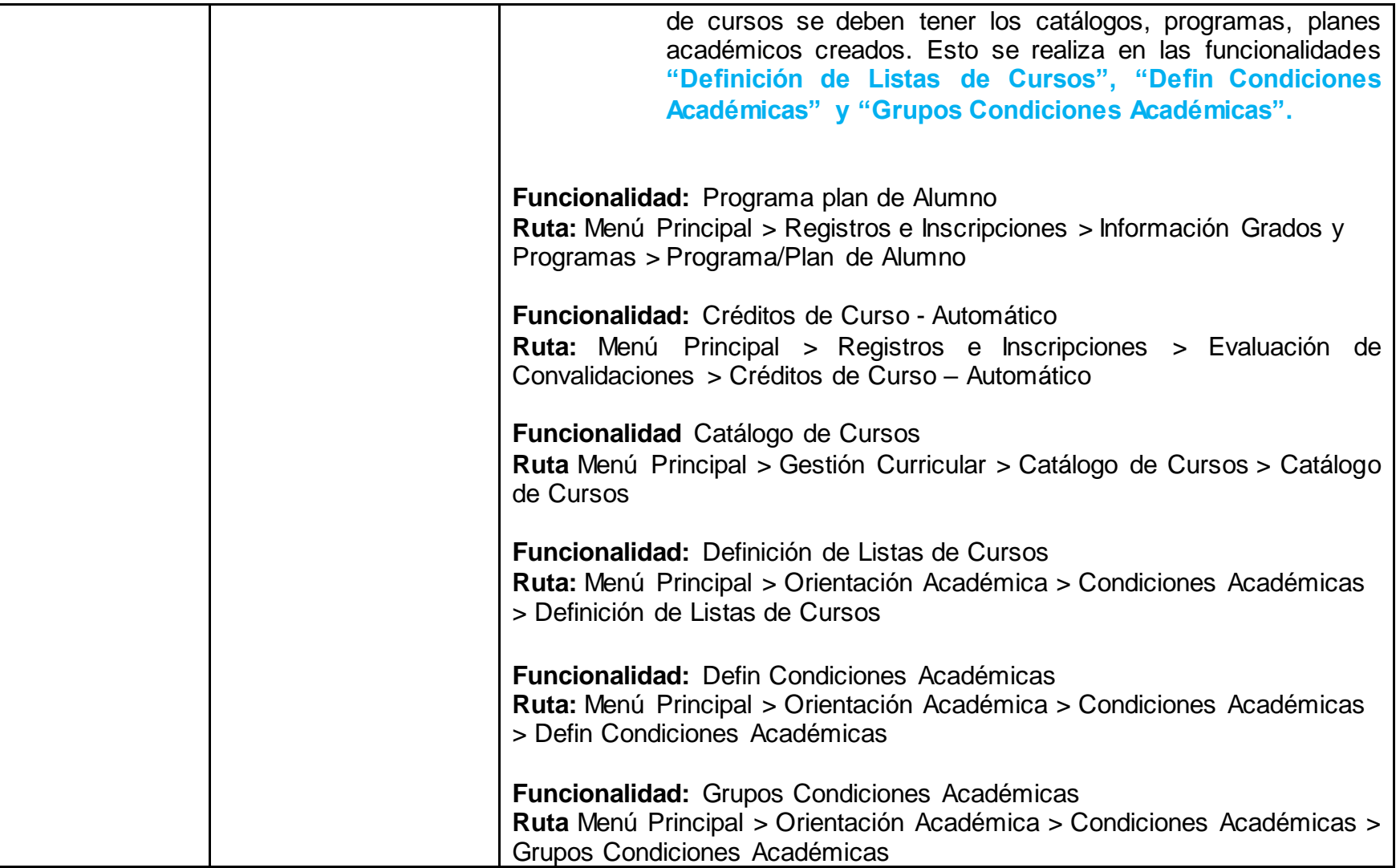